# **OBJECT BY CURSOR Service**

## Description

Returns the fully qualified OpenInsight ID of the control beneath the cursor.

 $\overline{\phantom{a}}$ 

**Note: This is a Windows only function.**

#### **Parameters**

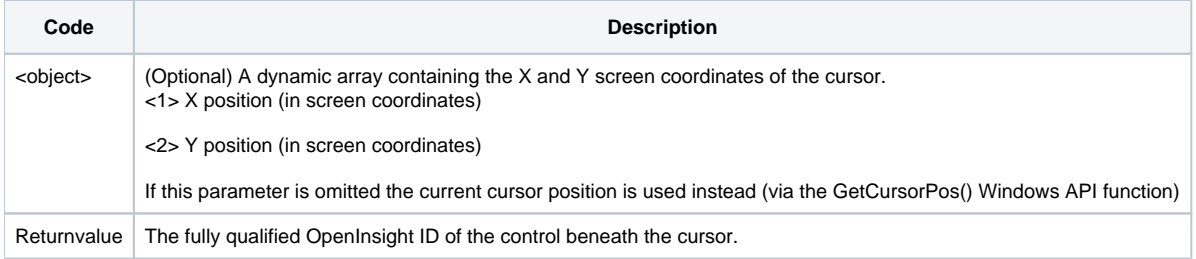

### See Also

 $\overline{\phantom{a}}$ 

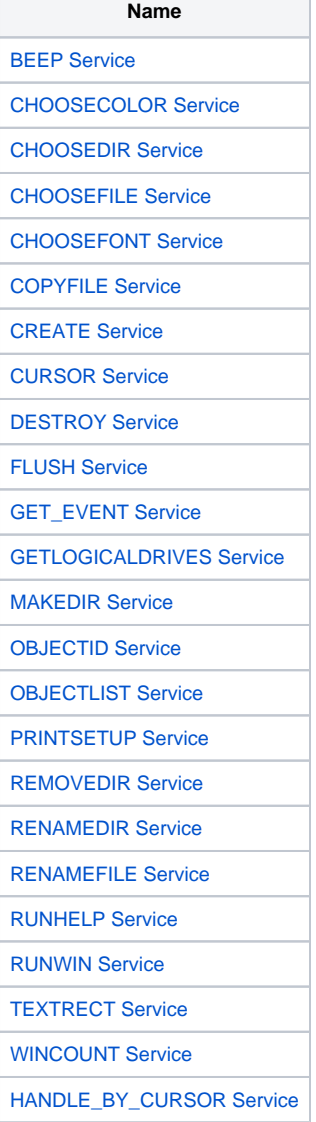

[IUNKNOWN\\_RELEASE Service](https://wiki.srpcs.com/display/Commands/IUNKNOWN+RELEASE+Service)

[LOAD\\_PICTURE Service](https://wiki.srpcs.com/display/Commands/LOAD+PICTURE+Service)

[PICTURE\\_PROPS Service](https://wiki.srpcs.com/display/Commands/PICTURE+PROPS+Service)

#### Example

// Get object under current cursor position objID = Utility( "HANDLE\_BY\_CURSOR" ) // Get HWND under specific position cursorPos = 23 : @fm : 456 objID = Utility( "HANDLE\_BY\_CURSOR", cursorPos )